## Package 'DominoDataR'

August 17, 2023

<span id="page-0-0"></span>Title 'Domino Data R SDK'

Version 0.2.3

Description A wrapper on top of the 'Domino Data Python SDK' library. It lets you query and access 'Domino Data Sources' directly from your R environment. Under the hood, 'Domino Data R SDK' leverages the API provided by the 'Domino Data Python SDK', which must be installed as a prerequisite. 'Domino' is a platform that makes it easy to run your code on scalable hardware, with integrated version control and collaboration features designed for analytical workflows. See <[https://docs.dominodatalab.com/en/latest/api\\_guide/140b48/domino-data-api](https://docs.dominodatalab.com/en/latest/api_guide/140b48/domino-data-api)> for more information.

License Apache License (>= 2)

URL <https://github.com/dominodatalab/DominoDataR> Encoding UTF-8

RoxygenNote 7.2.3

Imports arrow, ConfigParser, httr, reticulate

**Suggests** test that  $(>= 3.0.0)$ 

Config/testthat/edition 3

NeedsCompilation no

Author Gabriel Haim [aut, cre]

Maintainer Gabriel Haim <gabriel.haim@dominodatalab.com>

Repository CRAN

Date/Publication 2023-08-17 14:52:38 UTC

### R topics documented:

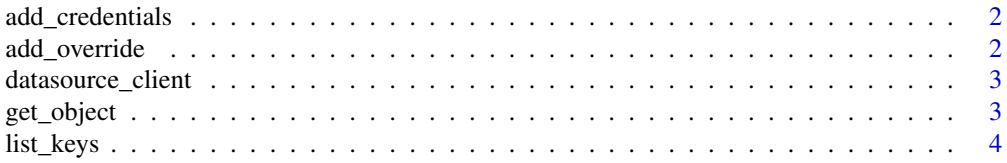

#### <span id="page-1-0"></span>2 add\_override

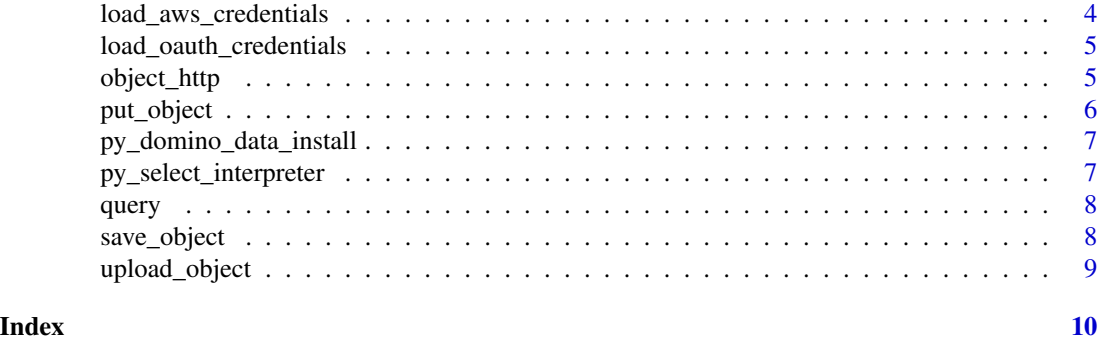

add\_credentials *Add credentials override for the right datasources*

#### Description

Add credentials override for the right datasources

#### Usage

add\_credentials(auth\_type, config = list())

#### Arguments

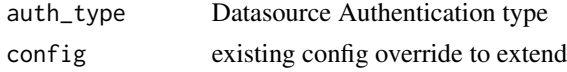

#### Value

named list of override configuration values

<span id="page-1-1"></span>add\_override *Add override configuration values*

#### Description

Add override configuration values

#### Usage

add\_override(..., .override = character())

#### Arguments

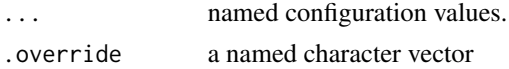

#### <span id="page-2-0"></span>Value

named list of override configuration values

<span id="page-2-1"></span>datasource\_client *Create a client to Domino datasources*

#### Description

Create a client to Domino datasources

#### Usage

```
datasource_client(api_key = NULL, token_file = NULL)
```
#### Arguments

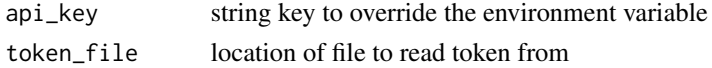

#### Value

A domino\_data.data\_sources.DataSourceClient.

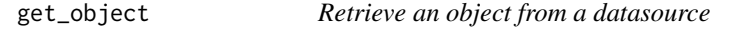

#### Description

Retrieve an object from a datasource

#### Usage

```
get_object(client, datasource, object, as = "raw", override = list())
```
#### Arguments

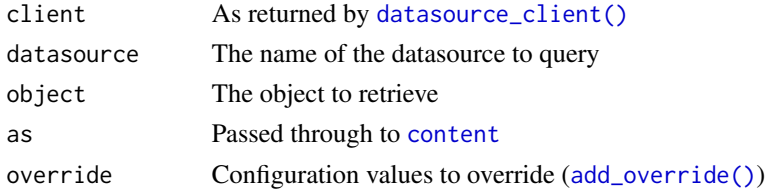

#### Value

Raw vector representation of the object

<span id="page-3-0"></span>

#### Description

List the keys starting with prefix in an object store

#### Usage

```
list_keys(client, datasource, prefix = "", override = list(), page_size = 50)
```
#### Arguments

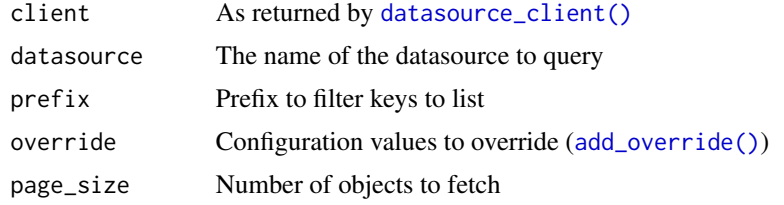

#### Value

A vector or string keys

load\_aws\_credentials *Load AWS Credentials*

#### Description

Load AWS Credentials

#### Usage

```
load_aws_credentials(location, profile = NULL)
```
#### Arguments

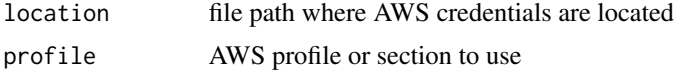

#### Value

named list of override configuration values

<span id="page-4-0"></span>load\_oauth\_credentials

*Load OAuth Credentials*

#### Description

Load OAuth Credentials

#### Usage

load\_oauth\_credentials(location)

#### Arguments

location file path where token is located

#### Value

named list of override configuration values

object\_http *HTTP requests for Object Stores*

#### Description

HTTP requests for Object Stores

#### Usage

```
object_http(
 verb = "GET",url,
  datasource_type,
 config = list(),
 headers = list(),
  request_body = "",
 write_disk = NULL
\mathcal{L}
```
#### <span id="page-5-0"></span>Arguments

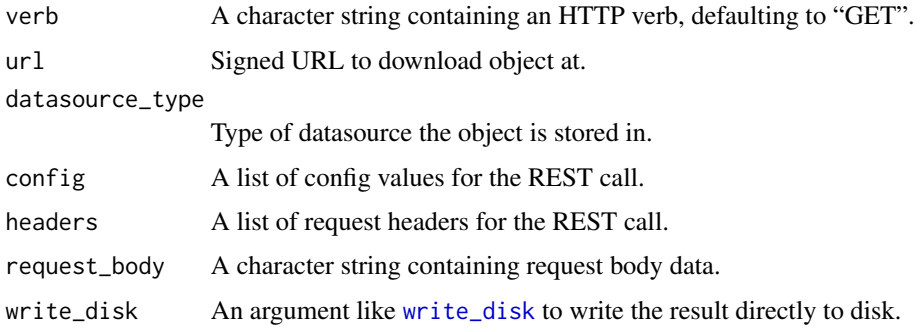

#### Details

This is mostly for internal use by object store APIs.

#### Value

a [response](#page-0-0) object.

put\_object *Upload an object to a datasource*

#### Description

Upload an object to a datasource

#### Usage

```
put_object(client, datasource, object, what, override = list())
```
#### Arguments

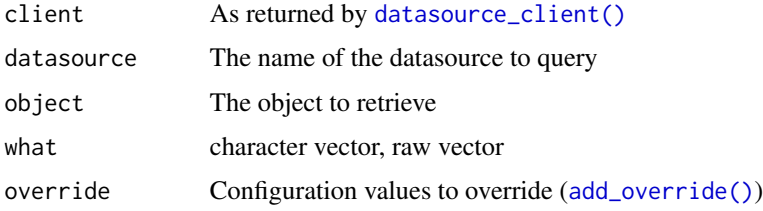

#### Value

Raw vector representation of the object

<span id="page-6-0"></span>py\_domino\_data\_install

*Install domino\_data Python package*

#### Description

Install domino\_data Python package

#### Usage

py\_domino\_data\_install(version)

#### Arguments

version Version of the domino\_data package to install.

#### Value

TRUE if installation was successful, FALSE otherwise.

py\_select\_interpreter *Tell reticulate to use Python Conda version available on Domino Data Lab.*

#### Description

Provide other options in case the package is used for local development.

#### Usage

py\_select\_interpreter()

#### Value

TRUE if a python binary was bound to reticulate, FALSE otherwise

<span id="page-7-0"></span>

#### Description

Query a datasource and returns an arrow Table

#### Usage

query(client, datasource, query, override = list())

#### Arguments

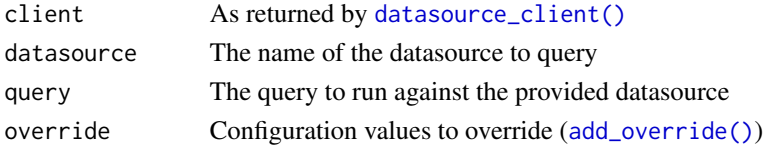

#### Value

An [arrow::Table](#page-0-0)

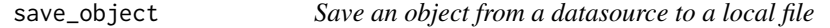

#### Description

Save an object from a datasource to a local file

#### Usage

```
save_object(
 client,
 datasource,
 object,
 file = basename(object),
 override = list())
```
#### Arguments

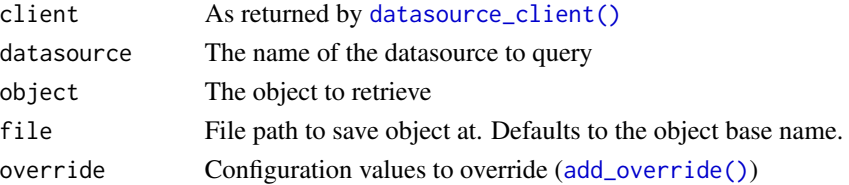

#### <span id="page-8-0"></span>upload\_object 9

#### Value

Raw vector representation of the object

upload\_object *Upload a file to a datasource*

#### Description

Upload a file to a datasource

#### Usage

```
upload_object(client, datasource, object, file, override = list())
```
#### Arguments

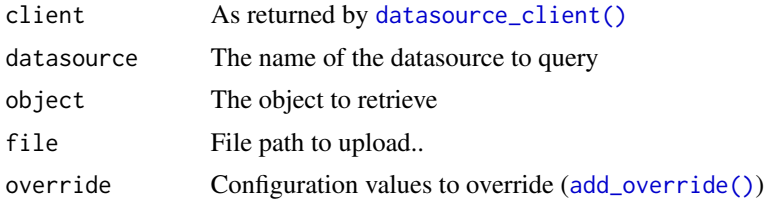

#### Value

Raw vector representation of the object

# <span id="page-9-0"></span>Index

```
add_credentials, 2
add_override, 2
add_override(), 3, 4, 6, 8, 9
arrow::Table, 8
content, 3
datasource_client, 3
datasource_client(), 3, 4, 6, 8, 9
get_object, 3
list_keys, 4
load_aws_credentials, 4
load_oauth_credentials, 5
object_http, 5
put_object, 6
py_domino_data_install, 7
py_select_interpreter, 7
query, 8
response, 6
save_object, 8
upload_object, 9
```
write\_disk, *[6](#page-5-0)*